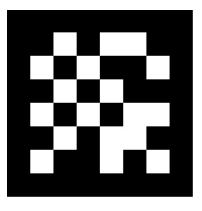

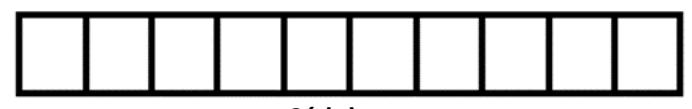

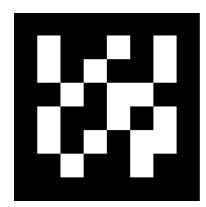

 **Cédula**

# **Programación Script – Examen final**

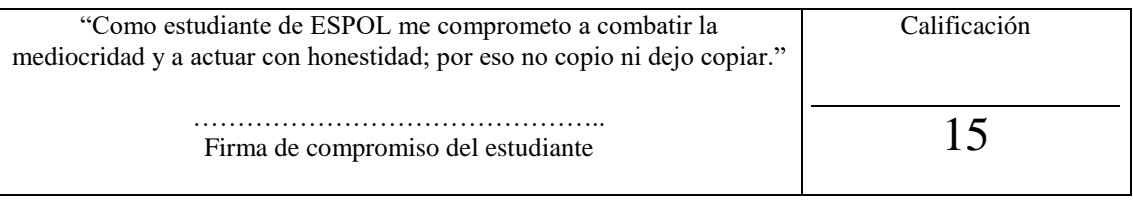

### **Nombre y Apellido:** ………………………………………… **Fecha:** 14 / Sep / 2016 **Paralelo:** 1

#### **Escriba sólo el prototipo de la función requerida. 1 puntos c/u**

- 1. En una arquitectura cliente-servidor restful utilizando Nodejs y Express, se necesita acceder al recurso '/asignatura' del lado del servidor, considere var app = express():
	- a. Función para Listar las asignaturas.
	- b. Función para actualizar la asignatura '2081'.
	- c. Función para listar los estudiantes registrados en una asignatura específica.
	- d. Función para cargar la vista de edición de una asignatura específica.
	- e. Función para eliminar un estudiante de los registrados en una asignatura específica.

#### **Elegir con circulo la o las opciones INCORRECTAS para cada enunciado. 2 puntos c/u**

- 2. El uso de la función prototype al momento de crear una clase es para:
	- Ej: Animal.prototype = Object.create(Ardilla.prototype);
		- a. Colocar un nuevo tipo de variable dentro de la clase.
		- b. Copiar los atributos de otra clase en esta.
		- c. Copiar las funciones de otra clase.
		- d. Copiar el constructor de otra clase.
- 3. El uso de la función prototype.constructor de una clase es para: Camion.prototype.constructor = Vehiculo;
	- a. Instanciar la clase.
	- b. Cambiar el constructor.
	- c. Ejecutar el constructor.
	- d. Copiar el constructor de otra clase.
- 4. El uso de callbacks dentro del servidor con nodejs es para:
	- a. Responder peticiones sin importar cuando estas se realicen.
		- b. Responder una petición a la vez.
		- c. Permitir tener el código más estructurado.
		- d. Enviar las respuestas en cuanto estén listas.

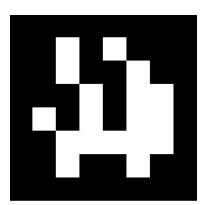

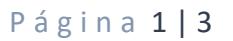

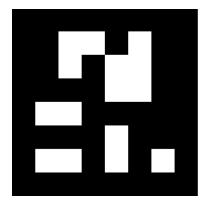

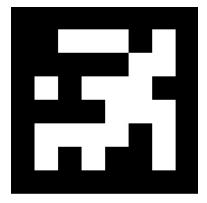

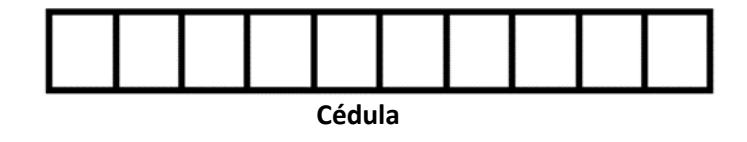

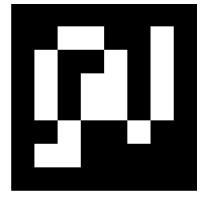

## **Desarrolle la función requerida. 2puntos c/u**

- 1. De acuerdo con su proyecto final, el administrador puede ver el resumen de las ventas/facturas realizadas.
	- a. Empaquete los datos en el servidor para que los muestre en la vista, tomando en cuenta que posee un archivo "facturas.json" donde están almacenadas.
	- b. Muestre en una plantilla los datos principales de las facturas: Número, Fecha, Cliente, Subtotal, Iva, Total y el total de todas las facturas.

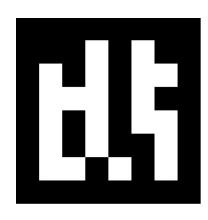

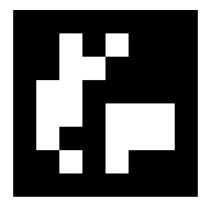

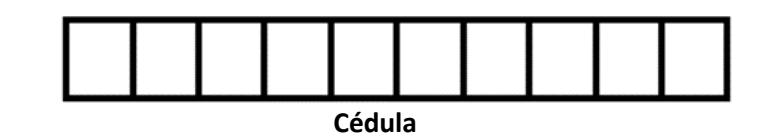

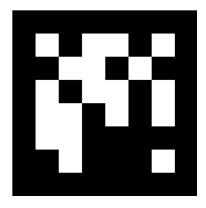

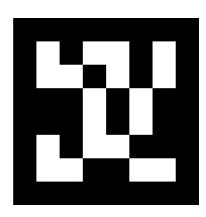